| single-firewall, 211  Internet firewall with multiple DMZs, 211–212  Internet firewall with single DMZ, 211  Internet-screening firewall, 212 layers, 215–216  ARO (annual rate of occurrence), 22  ARP (Address Resolution Protocol), 75  ASA (Cisco Adaptive Security Algorithm), 133  anti-X, 127 configuring, 137  ASA 5510, 129  ASA 5510 Security Plus, 129 | bridging firewalls. See transparent firewalls broadband routers  Linksys BEFSR41v4, 109  configuring, 115–121  management and administration features, 110  miscellaneous features, 111 routing features, 110  VPN passthrough, 110  NAT-based, 108 broadcast traffic, 74 building NetFilter-based firewalls, checklist, 174–175 built-in chains. See chains            |
|----------------------------------------------------------------------------------------------------|----------------------------------------------------------------------------------------------------|
| ASA 5520, 129 ASA 5540, 129 ASDM/PDM remote access, configuring on PIX/ASA firewall, 143 assigning ACLs to interfaces, 151 IP addresses to firewall interfaces, 138–140 attacks motives for, 19–20 targeted, 13 untargeted, 13 auditing policies, 237 authentication, 9–10 certificates, 9 xauth, 9 autonomous systems, 80                                        | caching, enabling on ISA server, 205 central office implementation, 209–210 certificates, authentication, 9 chains (Netfilter), 163 user-defined, 166 within filter table, 163 within mangle table, 166 within NAT table, 165 change control, 267 as part of troubleshooting methodology, 306 change control system setting up, 267, 270–271 logging, 271–272 checklist |
| Basic Setup screen (BEFSR41v4 Setup tab), 116<br>best-effort delivery, 52<br>BGP (Border Gateway Protocol), 80<br>bidirectional NAT, 73<br>binary notation, 67                                                                                                    | for building Netfilter-based firewalls,<br>174–175<br>for Linksys router configuration, 123<br>for Trend Micro's PC-cillin firewall feature<br>configuration, 103–104<br>for Windows Firewall configuration, 94–95<br>of troubleshooting procedures, developing,<br>301–310                                                                                             |

| choosing between ASA and PIX, 127              | PIX/ASA firewall, 137                     |  |  |
|------------------------------------------------|-------------------------------------------|--|--|
| CIDR (classless interdomain                    | remote management access, 141–143         |  |  |
| routing), 69                                   | URL filtering, 324–325                    |  |  |
| circuit-level firewalls, 37                    | syslog, 264–266                           |  |  |
| Cisco PIX Firewall. See PIX Firewall           | Trend Micro's PC-cillin firewall feature, |  |  |
| classes of IP addresses, 68-69                 | 97–98, 101–102                            |  |  |
| classifications of routing protocols, 79       | checklist, 103–104                        |  |  |
| CLI (command-line interface), firewall         | profiles, 98                              |  |  |
| management, 255-256                            | security level, 101                       |  |  |
| closed source firewalls, 40                    | Windows Firewall, 89–93                   |  |  |
| closed-source vendor software, availability of | checklist, 94–95                          |  |  |
| patches, 254                                   | connection teardowns (TCP), reasons for,  |  |  |
| combining VLANs and firewalls on a             | 288–289                                   |  |  |
| network, 219                                   | connectionless protocols                  |  |  |
| commands                                       | sessions, 7                               |  |  |
| enable, 137                                    | UDP, 61                                   |  |  |
| fixup, 38, 134                                 | header fields, 62                         |  |  |
| interface, 138                                 | messages, 62                              |  |  |
| logging, 153                                   | connection-oriented protocols,            |  |  |
| logging permit-hostdown, 250                   | TCP, 7, 57                                |  |  |
| comparing                                      | port numbers, 58                          |  |  |
| deep packet inspection and application layer   | segments, 58                              |  |  |
| filtering, 178                                 | sliding windows, 58                       |  |  |
| HTTP and HTTPS, 262                            | SYN flood, 60                             |  |  |
| known good and current                         | connectivity                              |  |  |
| configuration, 308                             | requirements for Linksys routers, 112     |  |  |
| configuration files                            | testing, 303–305                          |  |  |
| controlling access to, 267                     | through firewall, troubleshooting, 310,   |  |  |
| RCS log, viewing, 271–272                      | 313–315                                   |  |  |
| configuring                                    | to firewall, troubleshooting, 316         |  |  |
| ACLs, 147–151                                  | console notification, 11                  |  |  |
| parameters, 148–150                            | controlling                               |  |  |
| ASA, 137                                       | access to configuration files, 267        |  |  |
| default gateway, 263–264                       | management interface access, 260          |  |  |
| interfaces, 262                                | in-band management, 260                   |  |  |
| Linksys routers, 115                           | out-of-band management, 260               |  |  |
| administration, 121                            | SSH, 261                                  |  |  |
| basic setup procedures, 116                    | Telnet, 261                               |  |  |
| checklist, 123                                 | corner cases, 273                         |  |  |
| gaming application support, 119–121            | corrupt IP packets, 56–57                 |  |  |
| security, 117                                  | creating                                  |  |  |
| NAT                                            | access rules, 195                         |  |  |
| on PIX 6.x, 145–146                            | effective security policies, 20           |  |  |
| on PIX 7.x, 146–147                            | NetFilter-based firewalls, checklist,     |  |  |
| Netfilter, 166–168                             | 174–175                                   |  |  |
| with Firestarter, 170–171                      | publishing rules, 198                     |  |  |
| with Firewall Builder, 169                     | security policies, 230                    |  |  |
| with iptables, 168                             | CS-MARS (Cisco Security Monitoring,       |  |  |
| with Webmin, 171                               | Analysis and Response System), 282        |  |  |

| D                                           | for DMZs, applying, 247                                                      |  |  |  |
|---------------------------------------------|------------------------------------------------------------------------------|--|--|--|
|                                             | for internal traffic, applying, 246                                          |  |  |  |
| data link layer, 48                         | email, SMTP anti-spam software, 330                                          |  |  |  |
| DDNS screen (BEFSR41v4 Setup                | e-mail notification, 12                                                      |  |  |  |
| tab), 117                                   | enable command, 137                                                          |  |  |  |
| DDoS (distributed DoS) attacks, 15          | enable password, 140                                                         |  |  |  |
| deep packet inspection, 127, 178            | encapsulation process, 49–50                                                 |  |  |  |
| default firewall passwords, 253–254         | encryption policies, 237                                                     |  |  |  |
| default gateway, configuring, 263–264       | end-user services, 44                                                        |  |  |  |
| deficiencies in syslog security, 282–283    | ensuring legal admissibility of firewall                                     |  |  |  |
| defining                                    | logs, 285                                                                    |  |  |  |
| DMZ policy standards, 235–236               | enterprise office solutions, ASA and PIX                                     |  |  |  |
| rulesets for firewall security policy, 241  | models designed for, 129                                                     |  |  |  |
| egress filtering, 245, 247                  | ESP (Encapsulated Security Payload), 334                                     |  |  |  |
| ingress filtering, 240–245                  | estimating                                                                   |  |  |  |
| management access, 247–250                  | ALE, 22–24                                                                   |  |  |  |
| de-perimeterization of the network, 217     | SLE, 22–24                                                                   |  |  |  |
| desktop firewalls, 27, 217                  | events                                                                       |  |  |  |
| implementing, 217–218                       | recording and reporting with firewalls, 11                                   |  |  |  |
| developing checklist of troubleshooting     | syslog, 290–295                                                              |  |  |  |
| procedures, 301–310                         | evolution of Linux firewall                                                  |  |  |  |
| <b>DHCP</b> (Dynamic Host Configuration     | capabilities, 161                                                            |  |  |  |
| Protocol), 75                               | example of troubleshooting firewall                                          |  |  |  |
| displaying RCS log, 271–272                 | configuration, 316, 319–320                                                  |  |  |  |
| distance vector routing protocols, 79       | examples of security policies, 20                                            |  |  |  |
| "DMZ-on-a-stick" architecture, 211          | exceptions for Windows Firewall, 88                                          |  |  |  |
| DMZ                                         | extended ACLs, parameters, 148–150                                           |  |  |  |
| on Linksys routers, 110                     | exterior gateway routing protocols, 80                                       |  |  |  |
| policies, 235                               |                                                                              |  |  |  |
| DMZ forwarding, 114                         | _                                                                            |  |  |  |
| DNAT target, 168                            | F                                                                            |  |  |  |
| DNS (domain naming system), 75              | failed authentication, identifying in firewall                               |  |  |  |
| DoD Model, 51                               | logs, 289                                                                    |  |  |  |
| DoS (denial of service) attacks, 15–16, 63  | failover, active/active, 224–225                                             |  |  |  |
| dotted-decimal notation, 68                 | features                                                                     |  |  |  |
| DROP target, 168                            | of Microsoft ISA Server 2004, 182–184                                        |  |  |  |
| dropped traffic, identifying in firewall    | of Trend Micro firewall, 103                                                 |  |  |  |
| logs, 287                                   | of Windows Firewall, 94                                                      |  |  |  |
| dual-firewall architectures, 213-214        | fields                                                                       |  |  |  |
| layers of, 216–217                          | of IP packet header, 54, 56                                                  |  |  |  |
| dynamic NAT, 73                             | -                                                                            |  |  |  |
| dynamic routing, 77                         | of TCP segment header, 59–60<br>of UDP header, 62                            |  |  |  |
|                                             |                                                                              |  |  |  |
| -                                           | Filter screen (BEFSR41v4 Security                                            |  |  |  |
|                                             | tab), 118                                                                    |  |  |  |
| ego as motivation for attacks, 19           | filter table (Netfilter), 163<br>filtering decision process on PIX Firewall, |  |  |  |
| egress filters                              |                                                                              |  |  |  |
| firewall security policy ruleset, defining, | 130–132<br>filtering policies, 233                                           |  |  |  |
| 245–247                                     | filtering systems, maintaining, 254                                          |  |  |  |
|                                             | mielmy systems, manitaming, 454                                              |  |  |  |

| Firestarter, configuring Netfilter, 170–171        | host-based, 5                                                                       |  |  |
|----------------------------------------------------|-------------------------------------------------------------------------------------|--|--|
| Firewall Builder, configuring Netfilter, 169       | trust, 21–22                                                                        |  |  |
| firewall client, 185                               | fixup command, 38, 134                                                              |  |  |
| configuring on ISA server, 204                     | forensic analysis                                                                   |  |  |
| firewall dynamic configuration layer, 230,         | incorporating findings in security                                                  |  |  |
| 238–239                                            | policies, 298                                                                       |  |  |
| firewall logs                                      | performing, 295–296                                                                 |  |  |
| forensics analysis                                 | port numbers, accessing from IANA, 298                                              |  |  |
| performing, 295–296 port numbers, accessing from   | spoofed IP addresses, identifying, 296–298 <b>FORWARD chain (filter table), 164</b> |  |  |
| IANA, 298                                          | fragrouter utility, 57                                                              |  |  |
| spoofed IP addresses, identifying,                 | freeware, syslog server products, 281                                               |  |  |
| spoojea 1F aaaresses, taentijying,<br>296–298      | FTP, 82                                                                             |  |  |
| importance of, 284–285                             | remote firewall management, 250                                                     |  |  |
| legal admissibility of, ensuring, 285              | functionality                                                                       |  |  |
| reviewing, 286, 307                                | of firewalls, 6                                                                     |  |  |
| spoofed IP addresses, identifying, 296–298         | access authentication, 9–10                                                         |  |  |
| suspicious events, identifying, 287–290            |                                                                                     |  |  |
| firewall management                                | connection monitoring, 7–8 event recording and reporting, 11                        |  |  |
| change control system                              | packet inspection, 6                                                                |  |  |
| configuring, 267, 270–271                          | packet inspection, o<br>proxy, 10                                                   |  |  |
| logging, 271–272                                   | resource protection, 10–11                                                          |  |  |
| configuration files, controlling                   | stateful packet inspection, 8                                                       |  |  |
| access to, 267                                     | of Microsoft ISA Server 2004, 192                                                   |  |  |
| default gateway, configuring, 263–264              | application filtering, 200                                                          |  |  |
| default passwords, 253–254                         | caching web data, 205                                                               |  |  |
| interfaces, configuring, 262                       | client access method configuration,                                                 |  |  |
| operating system maintenance, 254–255              | 203–205                                                                             |  |  |
| physical failure, checking for, 306                | outbound access filtering, 195–198                                                  |  |  |
| software                                           | publishing internal resources,                                                      |  |  |
| defects, tracking, 274–275                         | 198–199                                                                             |  |  |
| updating, 273–275                                  | system policy rule configuration,                                                   |  |  |
| vulnerabilities, 274                               | 201–202                                                                             |  |  |
| syslog, configuring, 264–266                       | of proxy servers, 179–180                                                           |  |  |
| with CLI, 255–256                                  | er promy converse, any according                                                    |  |  |
| with GUI, 256                                      |                                                                                     |  |  |
| firewall physical integrity layer, 238             | G                                                                                   |  |  |
| firewall security layer, 230                       | gaming application support, configuring on                                          |  |  |
| firewall security policies. See security policies, | Linksys BEFSR41v4, 119, 121                                                         |  |  |
| firewall static configuration layer, 230, 238      | guidelines, 231                                                                     |  |  |
| firewalls                                          | guidelines, 251                                                                     |  |  |
| functions performed by, 6                          |                                                                                     |  |  |
| access authentication, 9–10                        | Н                                                                                   |  |  |
| connection monitoring, 7–8                         | HA (high availability), active/active failover,                                     |  |  |
| event reporting and recording, 11                  | 224–225                                                                             |  |  |
| packet inspection, 6                               | header fields                                                                       |  |  |
| proxy, 10                                          | of IP packets, 53–56                                                                |  |  |
| resource protection, 10–11                         | of TCP packets, 59–60                                                               |  |  |
| stateful packet inspection, 8                      | of UDP packets, 62                                                                  |  |  |

| hexadecimal notation, 68                          | internal firewalls, implementing, 223-224     |  |  |
|---------------------------------------------------|-----------------------------------------------|--|--|
| HIPAA (Health Insurance Portability and           | internal networks, segmenting/protecting, 222 |  |  |
| Accountability Act of 1996), 16                   | internal resources, protecting, 222-223       |  |  |
| host ID, 67                                       | Internet firewall architectures               |  |  |
| host-based firewalls, 5                           | with multiple DMZs, 211-212                   |  |  |
| host-to-host layer (DoD model), 51                | with single DMZ, 211                          |  |  |
| HTTP                                              | Internet layer (DoD model), 51                |  |  |
| remote firewall management, 250                   | Internet-screening firewalls, 212             |  |  |
| versus HTTPS, 262                                 | investigating suspicious activity,            |  |  |
| HTTPS, remote firewall management, 250            | 287–290                                       |  |  |
| hybrid routing protocols, 79                      | IP (Internet Protocol), 52–53                 |  |  |
|                                                   | less common applications, 81                  |  |  |
|                                                   | most common applications, 81                  |  |  |
|                                                   | packets, 53                                   |  |  |
| IANA (Internet Assigned Numbers                   | corrupt, 56–57                                |  |  |
| Authority), 61                                    | header, 53–56                                 |  |  |
| port numbers, accessing, 298                      | routing process, 77–78                        |  |  |
| ICMP (Internet Control Message                    | IP addresses                                  |  |  |
| Protocol), 63                                     | address classes, 68–69                        |  |  |
| connectionless sessions, 7                        | address display formats, 67–68                |  |  |
| messages, 64–66                                   | assigning to firewall interfaces,             |  |  |
| identifying                                       | 138–140                                       |  |  |
| spoofed IP addresses in firewall logs,<br>296–298 | CIDR, 69                                      |  |  |
| suspicious events in firewall logs,               | logical addresses, 67<br>NAT, 71–73           |  |  |
| 287–290                                           | dynamic NAT, 73                               |  |  |
| IDS (intrusion detection systems), 96, 331        | static NAT, 73                                |  |  |
| implementing                                      | physical addresses, 66–67                     |  |  |
| effective security policies, 20                   | subnets, 70                                   |  |  |
| internal firewalls, 223–224                       | IP services                                   |  |  |
| personal/desktop firewalls, 217–218               | ARP, 75                                       |  |  |
| in-band management, 260                           | DHCP, 75                                      |  |  |
| incorporating forensic analysis findings into     | DNS, 75                                       |  |  |
| security policies, 298                            | NTP, 76                                       |  |  |
| ingress filtering                                 | ipchains filter, 161                          |  |  |
| applying                                          | ipfw code, 161                                |  |  |
| from DMZ segment to internal                      | ipfwadm utility, 161                          |  |  |
| segment, 244                                      | IPS (intrusion prevention system)             |  |  |
| from Internet to DMZ segment,                     | deep packet inspection, 127                   |  |  |
| 242–244                                           | firewall as, 332                              |  |  |
| from Internet to internal                         | IPsec, 83                                     |  |  |
| segment, 245                                      | АН, 333                                       |  |  |
| firewall security policy ruleset, defining,       | ESP, 334                                      |  |  |
| 240–245                                           | transport mode, 335                           |  |  |
| INPUT chain (filter table), 163                   | tunnel mode, 336                              |  |  |
| inside interfaces, configuring, 263               | iptables command utility, configuring         |  |  |
| integrated firewalls, 32                          | Netfilter, 166                                |  |  |
| interface command, 138                            | targets, 168                                  |  |  |
| interfaces, configuring, 262                      | IPv6, 71                                      |  |  |
|                                                   |                                               |  |  |

| <b>(–L</b>                                    | Log screen (BEFSR41v4 Administration tab), 122 |
|-----------------------------------------------|------------------------------------------------|
| Kiwi Syslog Daemon, 281                       | LOG target, 168                                |
| known good configuration, comparing to        | Log Viewer (Linksys), 111                      |
| current configuration, 308                    | logging                                        |
|                                               | monitoring/logging policies, 235               |
| layers of firewall security policies, 237–239 | syslog                                         |
| legal admissibility of firewall logs,         | configuring, 264–266                           |
| ensuring, 285                                 | events, 290–295                                |
| limitations of application proxy              | logging command, 153                           |
| firewalls, 180                                | logging facilities (syslog), 278–279           |
| link-state routing protocols, 79–80           | logging methods, proprietary, 283              |
| Linksys routers/firewalls, 109                | logging permit-hostdown command, 250           |
| administration, configuring, 121              | logical addresses, 67                          |
| basic setup procedures, 116                   | login passwords, 140                           |
| BEFSR41v4, 109                                | rogin pussworus, 110                           |
| management and administration                 |                                                |
| features, 110<br>miscellaneous features, 111  | R.A.                                           |
| <u>.</u>                                      | M                                              |
| routing features, 110 configuring, 115        | MAC address, 66                                |
| connectivity, requirements, 112               | MAC Address Clone screen (BEFSR41v4            |
| gaming application support, configuring,      | Setup tab), 117                                |
| 119–121                                       | malicious content, 14                          |
| Log Viewer, 111                               | malware, 15                                    |
| security model, 111                           | management access, defining firewall security  |
| security, configuring, 117                    | policy ruleset, 247–250                        |
| SPI support, 109                              | management console (Microsoft ISA Server       |
| traffic filtering, 112                        | 2004), 187, 192                                |
| DMZ forwarding, 114                           | management interface                           |
| from internal sources, 114                    | accessing, 260                                 |
| port triggering, 113                          | via SSH, 261                                   |
| port-range forwarding, 112                    | via Telnet, 261                                |
| UPnP, 111                                     | in-band management, 260                        |
| VPN passthrough, 110                          | out-of-band management, 260                    |
| Linux-based firewalls, 161                    | Management screen (BEFSR41v4                   |
| ipfw code, 161                                | Administration tab), 121                       |
| Linux kernel 2.2, ipchains filter, 161        | management-access policies, 233                |
| Netfilter, 162                                | managing firewalls. See firewall               |
| chains, 163                                   | management                                     |
| configuring, 166–171                          | mangle table (Netfilter), 166                  |
| filter table, 163                             | manipulation utility. See Netfilter            |
| mangle table, 166                             | MASQUERADE target, 168                         |
| NAT table, 164                                | masquerading, 165                              |
| requirements for operation, 162               | medium-to-large office solutions, ASA and      |
| tables, 163                                   | PIX models designed for, 128                   |
| website, 162                                  | message facility (syslog), 264                 |
| Liu, Cricket, 76                              | messages                                       |
| load balancing, 165                           | ICMP, 64, 66<br>syslog, 278–279                |
| log files. See firewall logs                  | UDP, 62                                        |
|                                               | 021,02                                         |

| Microsoft ISA Server 2004, 180            | with Firewall Builder, 169                    |  |  |
|-------------------------------------------|-----------------------------------------------|--|--|
| access rule management, 187-188           | with iptables, 168                            |  |  |
| features, 182–183                         | with Webmin, 171                              |  |  |
| filtering functions, 183–184              | NAT table, 164                                |  |  |
| firewall client, 185                      | requirements for operation, 162               |  |  |
| functionality of, 192                     | tables, 163                                   |  |  |
| application filtering, 200                | filter table, 163                             |  |  |
| caching web data, 205                     | mangle table, 166                             |  |  |
| client access method configuration,       | NAT table, 164                                |  |  |
| 203–205                                   | website, 162                                  |  |  |
| outbound access filtering, 195–198        | NetIQ Security Manager, 281                   |  |  |
| publishig internal resources, 198–199     | network access layer (DoD model), 51          |  |  |
| system policy rule configuration,         | network communication models                  |  |  |
| 201–202                                   | DoD model, 51                                 |  |  |
| management console, 187, 192              | OSI model, 45                                 |  |  |
| misconceptions about, 181-182             | application layer, 46                         |  |  |
| monitoring and reporting, 188             | data link layer, 48                           |  |  |
| publishing rules, 186                     | encapsulation process, 49–50                  |  |  |
| remote administration, 193                | network layer, 47–48                          |  |  |
| SecureNAT client, 184                     | physical layer, 48                            |  |  |
| securing, 181                             | presentation layer, 46–47                     |  |  |
| service requirements, 191–192             | session layer, 47                             |  |  |
| supported networks, 189                   | transport layer, 47                           |  |  |
| system requirements, 189                  | network firewalls, 29                         |  |  |
| VPN functionality, 186                    | network ID, 67                                |  |  |
| VPN Quarantine Control, 189               | network layer, 47–48                          |  |  |
| web caching server functionality, 185     | network traffic, monitoring, 309              |  |  |
| web proxy client, 185                     | Network Translations, 125                     |  |  |
| misconceptions about Microsoft ISA Server | <b>Network Virus Emergency Center (Trend</b>  |  |  |
| 2004, 181–182                             | Micro firewall), 102                          |  |  |
| monitoring network traffic, 309           | NIX syslogd, 281                              |  |  |
| monitoring/logging policies, 235          | non-firewall specific systems,                |  |  |
| motives for attacks, 19–20                | troubleshooting, 309                          |  |  |
| multicast traffic, 74                     | normalization policies, deriving from firewal |  |  |
|                                           | log analysis, 286                             |  |  |
| N.I.                                      | NTP (Network Time Protocol), 76               |  |  |
| N                                         |                                               |  |  |
| NAT (Network Address Translation), 71–73  | 0                                             |  |  |
| configuring on PIX 6.x, 145–146           | 0                                             |  |  |
| configuring on PIX/ASA 7.x, 146–147       | open source firewalls, 40                     |  |  |
| dynamic NAT, 73                           | operating systems                             |  |  |
| firewalls, 35–36                          | filtering systems, 254                        |  |  |
| static NAT, 73                            | maintaining, 254–255                          |  |  |
| NAT-based routers, 108                    | OPSEC LEA (Open Platform for Security -       |  |  |
| NAT-T (NAT Traversal), 73, 336            | Logging Export API), 283                      |  |  |
| Netfilter, 162                            | OSI model, 45                                 |  |  |
| chains, 163                               | application layer, 46                         |  |  |
| configuring, 166–168                      | data link layer, 48                           |  |  |
| with Firestarter, 170–171                 | encapsulation process, 49–50                  |  |  |

| network layer, 47–48                         | PIX/ASA firewalls                                                 |
|----------------------------------------------|-------------------------------------------------------------------|
| physical layer, 48                           | configuring, 137                                                  |
| presentation layer, 46–47                    | filtering decision process, 130–132                               |
| session layer, 47                            | PIX 501, 128                                                      |
| transport layer, 47                          | PIX 506E, 128                                                     |
| OSPF (Open Shortest Path First), 80          | PIX 515E, 128                                                     |
| OUI (organizationally unique identifier), 66 | PIX 525, 129                                                      |
| outbound access filtering on ISA Server,     | PIX 535, 129                                                      |
| 195, 198                                     | remote management access, configuring,                            |
| out-of-band management, 260                  | 141–143                                                           |
| OUTPUT chain                                 | URL filtering, 324–325                                            |
| filter table, 164                            | version 6.x                                                       |
| NAT table, 165                               | IP addresses, assigning, 138–140                                  |
| outside interfaces, configuring, 263         | NAT, configuring, 145–146                                         |
| , 8 8                                        | version 7.x software, 127                                         |
|                                              | IP addresses, assigning, 139–140                                  |
| •                                            | NAT, configuring, 146–147                                         |
|                                              | transparent mode, 133                                             |
| packet filters, 34–35                        | policies, 231. See also security policies                         |
| packet inspection, 6                         | port forwarding, 165                                              |
| versus stateful packet inspection, 8         | port numbers, 58                                                  |
| packet-filtering, NAT-based, 108             | accessing from IANA, 298                                          |
| packets, IP, 53                              | UDP, 61                                                           |
| corrupt, 56–57                               | Port Range Forwarding screen (BEFSR41v4                           |
| header, 53–56                                | Applications and Gaming tab), 119                                 |
| paging notification, 12                      | port triggering, 113                                              |
| parameters for extended ACLs, 148–150        | Port Triggering screen (BEFSR41v4                                 |
| password policies, 237                       | Applications and Gaming tab), 120                                 |
| PAT (Port Address Translation), 73           | port-range forwarding, 112                                        |
| patches, availability of for closed-source   | POSTROUTING chain (NAT table), 165                                |
| vendor software, 254                         | predicting ALE and SLE, 22–24                                     |
| PDM (PIX Device Manager), 143                | PREROUTING chain (NAT table), 165                                 |
| personal firewalls, 27–28, 33, 217           | presentation layer, 46–47                                         |
| implementing, 217–218                        | procedures, 231                                                   |
| Trend Micro's PC-cillin firewall             | profiles, configuring on Trend Micro                              |
| feature, 96                                  | firewall, 98                                                      |
| checklist, 103–104                           | proprietary firewall management                                   |
| configuring, 97–102                          | methods, 250                                                      |
| system requirements, 96                      | proprietary logging, 283                                          |
| Windows Firewall, 87                         | proprietary logging, 203                                          |
| checklist, 94–95                             | protecting internal resources, 222–223                            |
| configuring, 89–93                           | protocols supported for application                               |
| exceptions, 88                               | inspection, 135–136                                               |
| features, 94                                 | proxies for applications, 18                                      |
| physical addresses, 66–67                    | proxy firewalls, 37                                               |
| physical firewall failure, checking for, 306 |                                                                   |
| physical integrity layer, 230                | proxy servers, functionality, 179–180<br>PSKs (preshared keys), 9 |
| physical layer, 48                           | •                                                                 |
| ping, 63                                     | publishing rules, 186                                             |
| connectivity, testing, 303–305               | creating, 198                                                     |

| Ω <b>–</b> R                                | security layers                                 |  |  |
|---------------------------------------------|-------------------------------------------------|--|--|
| <del>-</del> -·                             | firewall static configuration layer, 230        |  |  |
| QoS screen (BEFSR41v4 Applications and      | physical integrity layer, 230                   |  |  |
| Gaming tab), 121                            | security level of Trend Micro firewall,         |  |  |
| QUEUE target, 168                           | configuring, 101                                |  |  |
| RCS (revision control system)               | security policies, 20, 229, 237                 |  |  |
| log file, viewing, 271–272                  | creating, 230                                   |  |  |
| repository, modifying, 270–271              | DMZ policies, 235                               |  |  |
| recent changes, reviewing as part of        | egress filtering rulesets, defining, 245–247    |  |  |
| troubleshooting methodology, 306            | examples of, 20                                 |  |  |
| reconnaissance attacks, 296                 | filtering policies, 233                         |  |  |
| redundancy, active/active failover, 224–225 | firewall security layers, 230-231               |  |  |
| REJECT target, 168                          | format, 232                                     |  |  |
| release notes, reading, 274                 | incorporating forensic analysis                 |  |  |
| remote administration of Microsoft ISA      | findings, 298                                   |  |  |
| Server 2004, 193                            | ingress filtering rulesets, defining, 240–245   |  |  |
| remote management access, configuring on    | layers, 237–239                                 |  |  |
| PIX/ASA firewall, 141–143                   | management-access policies, 233                 |  |  |
| remote office implementation, 210           | rulesets, defining, 247–250                     |  |  |
| remote-access/VPN policies, 234             | monitoring/logging policies, 235                |  |  |
| requirements for Linksys router             | remote-access/VPN policies, 234                 |  |  |
| connectivity, 112                           | routing policies, 234                           |  |  |
| restricting access to configuration         | rulesets, defining, 241                         |  |  |
| files, 267                                  | Security tab (Linksys BEFSR41v4 router), 117    |  |  |
| RETURN target, 168                          | segmenting internal networks, 222               |  |  |
| reviewing firewall logs, 286, 307           | segments (TCP), 58                              |  |  |
| suspicious events, 287–290                  | header fields, 59–60                            |  |  |
| revision control systems, 267               | selecting                                       |  |  |
| RIP (Routing Information Protocol), 79      | between ASA and PIX, 127                        |  |  |
| risk-assessment policies, 237               | software version, 273                           |  |  |
| routed mode, 133                            | service provider solutions, ASA and PIX         |  |  |
| routing policies, 234                       | models designed for, 129                        |  |  |
| routing protocols                           | service requirements for Microsoft ISA          |  |  |
| BGP, 80                                     | Server 2004, 191–192                            |  |  |
| classifications of, 79                      | session layer, 47                               |  |  |
| OSPF, 80                                    | session rayer, 47                               |  |  |
| RIP, 79                                     | Coton tak (Linkson DEECD41-4                    |  |  |
| routing tables, contents of, 76             | Setup tab (Linksys BEFSR41v4                    |  |  |
| rulesets                                    | router), 116                                    |  |  |
| defining for firewall security, 241         | severity levels (syslog messages),              |  |  |
| egress filters, 245–247                     | 264–266, 279                                    |  |  |
| ingress filters, 240–245                    | Shorewall firewall, 41 172                      |  |  |
| management access, 247–250                  | single-firewall architectures, 211              |  |  |
| verifying, 308                              | Internet firewall with multiple DMZs,211–212    |  |  |
| vernying, 500                               | Internet firewall with single DMZ, 211          |  |  |
|                                             | Internet-screening firewall, 212                |  |  |
|                                             | layers, 215–216                                 |  |  |
| 5                                           | SLE (single loss expectancy), predicting, 22–24 |  |  |
| SecureNAT client, 184                       | sliding windows, 58                             |  |  |
| security contexts, 221                      | SMTP (Simple Mail Transport Protocol),          |  |  |
| Security Contexts, 221                      | anti-spam software, 330                         |  |  |

| SNAT (source NAT), masquerading, 165<br>SNAT target, 168 | Т                                               |  |  |
|----------------------------------------------------------|-------------------------------------------------|--|--|
| SNMP (Simple Network Management                          | tables (Netfilter)                              |  |  |
| Protocol), remote firewall management, 249               | filter table, 163                               |  |  |
| SNMP notification, 11                                    | mangle table, 166                               |  |  |
| social engineering, 17                                   | NAT table, 164                                  |  |  |
| software                                                 | targeted attacks, 13                            |  |  |
| defects, tracking, 274–275                               | targets (iptables), 168                         |  |  |
| PIX version 7.x, 127                                     | TCP (Transmission Control Protocol), 57         |  |  |
| ,                                                        | connection teardowns, reasons for, 288–289      |  |  |
| updating, 273–275                                        | connections, 7                                  |  |  |
| vulnerabilities, 274                                     | port numbers, 58                                |  |  |
| software firewalls, 30–31                                | segments, 58                                    |  |  |
| SOHO solutions, PIX models designed for, 128             | header fields, 59–60                            |  |  |
| spam, anti-spam software, 330                            | sliding windows, 58                             |  |  |
| SPI (stateful packet inspection), support on             | SYN floods, 60                                  |  |  |
| Linksys routers, 109                                     | TCP-based syslog, 250                           |  |  |
| spoofed IP addresses, identifying in firewall            | Telnet, 81                                      |  |  |
| logs, 296–298                                            | accessing management interface, 261             |  |  |
| SSH (Secure Shell) remote access, 82                     | configuring on PIX/ASA firewall, 141–142        |  |  |
| accessing management interface, 261                      | connectivity, testing, 305                      |  |  |
| configuring on PIX/ASA firewall, 142–143                 |                                                 |  |  |
| SSL VPNs, 336                                            | remote firewall management, 248                 |  |  |
| standards, 231                                           | testing connectivity, 303–305                   |  |  |
| for DMZ policies, defining, 235–236                      | TFTP, 82                                        |  |  |
| stateful firewalls, 38–39, 97                            | remote firewall management, 250                 |  |  |
| stateful inspection, 8, 133                              | threats to security                             |  |  |
| stateful packet inspection versus packet                 | compromise of personal information, 16–17       |  |  |
| inspection, 8                                            | DoS attacks, 15                                 |  |  |
| static NAT, 73                                           | malware, 15                                     |  |  |
| static routing, 77                                       | poorly designed applications, 18                |  |  |
| subnets, 70                                              | social engineering, 17                          |  |  |
| suspicious events, identifying in firewall logs,         | targeted attacks, 13                            |  |  |
| 286–290                                                  | trojans, 13                                     |  |  |
| SYN (synchronize) segment, 57                            | untargeted attacks, 13                          |  |  |
| SYN floods, 15, 60                                       | viruses, 13                                     |  |  |
| syslog, 82, 278                                          | worms, 13                                       |  |  |
| client configuration, 280                                | zero-day attacks, 18                            |  |  |
| configuring, 264–266                                     | zombies, 16                                     |  |  |
| events, 290–291, 293–295                                 | three-way handshake, 57                         |  |  |
| messages, 278–279                                        | tracking firewall defects, 274–275              |  |  |
| logging facilities, 278–279                              | traffic filtering on Linksys routers/firewalls  |  |  |
| remote firewall management, 249–250                      | DMZ forwarding, 114                             |  |  |
| security deficiencies, 282–283                           | from internal sources, 114                      |  |  |
| server configuration, 281                                | port triggering, 113                            |  |  |
| TCP-based, 250                                           | port-range forwarding, 112                      |  |  |
| system policy rules, configuring on ISA                  | traffic going through firewall,                 |  |  |
| server, 201                                              | troubleshooting, 310, 313-315                   |  |  |
| system requirements for Trend Micro's                    | traffic going to firewall, troubleshooting, 316 |  |  |
| PC-cillin firewall feature, 96                           | transparent firewalls, 39–40                    |  |  |
| 1 C-Chilli ili Ewali Icatule, 90                         | transparent mode, 133                           |  |  |

| transparent proxying, 165                | viewing                                          |  |  |
|------------------------------------------|--------------------------------------------------|--|--|
| transport layer, 47                      | ACEs, 151                                        |  |  |
| transport mode (IPsec), 335              | RCS log, 271–272                                 |  |  |
| Trend Micro's PC-cillin firewall         | virtual firewalls, 40, 221                       |  |  |
| feature, 96                              | viruses, 13                                      |  |  |
| checklist, 103-104                       | VLANs                                            |  |  |
| configuring, 97–102                      | interaction with firewalls, 219                  |  |  |
| profiles, 98                             | virtual firewalls, 221                           |  |  |
| system requirements, 96                  | VPN passthrough on Linksys routers, 110          |  |  |
| trojans, 14                              | VPN Passthrough screen (BEFSR41v4                |  |  |
| troubleshooting                          | Security tab), 119                               |  |  |
| advanced features, 316                   | VPN Quarantine Control (ISA Server               |  |  |
| checklist of procedures, developing,     | 2004), 189                                       |  |  |
| 301–310                                  | VPNs, 332                                        |  |  |
| firewall configuration, example of, 316, | IPsec-based, 333                                 |  |  |
| 319–320                                  | АН, 333                                          |  |  |
| need for, verifying, 302–303             | ESP, 334                                         |  |  |
| non-firewall specific systems, 309       | transport mode, 335                              |  |  |
| traffic going through firewall,          | tunnel mode, 336                                 |  |  |
| 310, 313–315                             | remote-access/VPN policies, 234                  |  |  |
| traffic going to firewall, 316           | SSL VPNs, 336                                    |  |  |
| trust, 21–22                             | vulnerabilities, 274                             |  |  |
| tunnel mode (IPsec), 336                 |                                                  |  |  |
|                                          | W                                                |  |  |
| U                                        | VV                                               |  |  |
| U                                        | web applications, application filtering, 327–330 |  |  |
| UDP (User Datagram Protocol), 61         | web proxy client, 185                            |  |  |
| connectionless sessions, 7               | configuring on ISA server, 203                   |  |  |
| header fields, 62                        | Webmin, configuring Netfilter, 171               |  |  |
| messages, 62                             | websites, Netfilter, 162                         |  |  |
| ULOG target, 168                         | Windows Firewall, 87                             |  |  |
| untargeted attacks, 13                   | checklist, 94–95                                 |  |  |
| updating firewall software, 273–275      | configuring, 89–93                               |  |  |
| UPnP (Universal Plug-and-Play), Linksys  | exceptions, 88                                   |  |  |
| routers, 111                             | features, 94                                     |  |  |
| UPnP Forwarding screen (BEFSR41v4        | worms, 14                                        |  |  |
| Applications and Gaming tab), 120        |                                                  |  |  |
| URL filters, 323                         | X-Y-Z                                            |  |  |
| maintenance, 326                         |                                                  |  |  |
| on Cisco PIX Firewall, configuring,      | xauth (extended authentication), 9               |  |  |
| 324–325                                  | XDMCP (X Display Management Control              |  |  |
| user-defined chains (mangle table), 166  | Protocol), 61                                    |  |  |
| utilities, fragrouter, 57                |                                                  |  |  |
|                                          | zero-day attacks, 18                             |  |  |
| W                                        |                                                  |  |  |
| V                                        |                                                  |  |  |
| verifying                                |                                                  |  |  |
| firewall configuration, 308              |                                                  |  |  |

firewall rulesets, 308

need for troubleshooting, 302-303

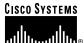

# 3 STEPS TO LEARNING

STEP 1

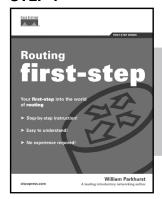

STEP 2

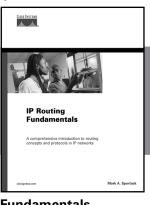

STEP 3

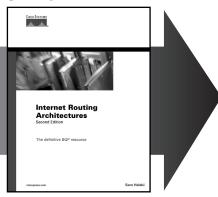

First-Step

**Fundamentals** 

**Networking Technology Guides** 

- STEP 1 First-Step—Benefit from easy-to-grasp explanations. No experience required!
- STEP 2 **Fundamentals**—Understand the purpose, application, and management of technology.
- STEP 3 Networking Technology Guides—Gain the knowledge to master the challenge of the network.

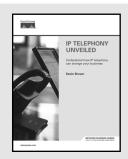

## **NETWORK BUSINESS SERIES**

The Network Business series helps professionals tackle the business issues surrounding the network. Whether you are a seasoned IT professional or a business manager with minimal technical expertise, this series will help you understand the business case for technologies.

Justify Your Network Investment.

Look for Cisco Press titles at your favorite bookseller today.

Visit www.ciscopress.com/series for details on each of these book series.

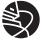

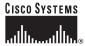

# Your first-step to networking starts here

Are you new to the world of networking? Whether you are beginning your networking career or simply need a better understanding of a specific technology to have more meaningful discussions with networking experts, Cisco Press First-Step books are right for you.

- No experience required
- Includes clear and easily understood explanations
- Makes learning easy

Check out each of these First-Step books that cover key networking topics

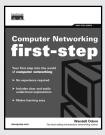

Computer Networking First-Step

ISBN: 1-58720-101-1

LAN Switching First-Step

ISBN: 1-58720-100-3

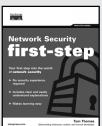

Network Security First-Step

ISBN: 1-58720-099-6

**TCP/IP First-Step** ISBN: 1-58720-108-9

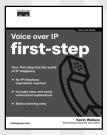

Voice over IP First-Step

ISBN: 1-58720-156-9

Routing First-Step ISBN: 1-58720-122-4

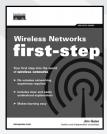

Wireless Networks First-Step

ISBN: 1-58720-111-9

Visit www.ciscopress.com/firststep to learn more.

## What's your next step?

Eager to dig deeper into networking technology? Cisco Press has the books that will help you move to the next level. Learn more at www.ciscopress.com/series.

ciscopress.com

Learning begins with a first step.

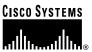

## **FUNDAMENTALS SERIES**

## **ESSENTIAL EXPLANATIONS AND SOLUTIONS**

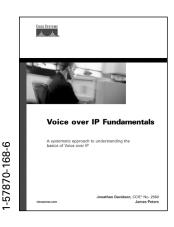

When you need an authoritative introduction to a key networking topic, **reach for a Cisco Press Fundamentals book**. Learn about network topologies, deployment concepts, protocols, and management techniques and **master essential networking concepts and solutions**.

#### Look for Fundamentals titles at your favorite bookseller

802.11 Wireless LAN Fundamentals

ISBN: 1-58705-077-3

**Cisco CallManager Fundamentals:** 

A Cisco AVVID Solution

ISBN: 1-58705-008-0

**Cisco LAN Switching Fundamentals** 

ISBN: 1-58705-089-7

**Cisco Unity Fundamentals** 

ISBN: 1-58705-098-6

**Data Center Fundamentals** 

ISBN: 1-58705-023-4

**IP Addressing Fundamentals** 

ISBN: 1-58705-067-6

IP Routing Fundamentals

ISBN: 1-57870-071-X

**Network Security Fundamentals** 

ISBN: 1-58705-167-2

**Storage Networking Fundamentals** 

ISBN: 1-58705-162-1

**Voice over IP Fundamentals** 

ISBN: 1-57870-168-6

Coming in Fall 2005

Cisco CallManager Fundamentals:
A Cisco AVVID Solution, Second Edition

ISBN: 1-58705-192-3

Visit www.ciscopress.com/series for details about the Fundamentals series and a complete list of titles.

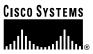

## NETWORKING TECHNOLOGY GUIDES

## MASTER THE NETWORK

Turn to Networking Technology Guides whenever you need in-depth knowledge of complex networking technologies. Written by leading networking authorities, these guides offer theoretical and practical knowledge for real-world networking applications and solutions.

# Look for Networking Technology Guides at your favorite bookseller

Cisco CallManager Best Practices: A Cisco AVVID Solution

ISBN: 1-58705-139-7

13BN. 1-30703-133-7

Cisco IP Telephony: Planning, Design, Implementation, Operation, and Optimization

ISBN: 1-58705-157-5

Cisco PIX Firewall and ASA Handbook

ISBN: 1-58705-158-3

**Cisco Wireless LAN Security** 

ISBN: 1-58705-154-0

End-to-End QoS Network Design: Quality of Service in LANs, WANs, and VPNs

ISBN: 1-58705-176-1

**Network Security Architectures** 

ISBN: 1-58705-115-X

**Optimal Routing Design** 

ISBN: 1-58705-187-7

Top-Down Network Design, Second Edition

ISBN: 1-58705-152-4

Visit www.ciscopress.com/series for details about Networking Technology Guides and a complete list of titles.

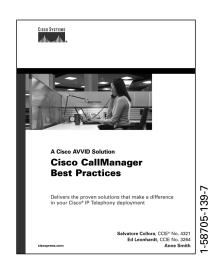

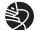

Learning is serious business.

Invest wisely.

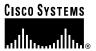

## **CISCO CERTIFICATION SELF-STUDY**

#1 BEST-SELLING TITLES FROM CCNA® TO CCIE®

# Look for Cisco Press Certification Self-Study resources at your favorite bookseller

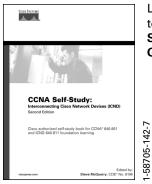

Learn the test topics with Self-Study Guides

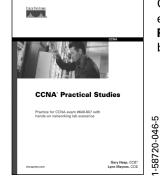

Gain hands-on experience with **Practical Studies** books

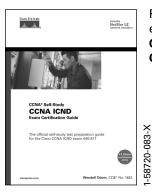

Prepare for the exam with Exam Certification Guides

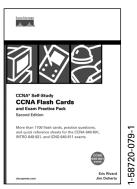

Practice testing skills and build confidence with Flash Cards and Exam Practice Packs

Visit www.ciscopress.com/series to learn more about the Certification Self-Study product family and associated series.

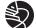

Learning is serious business.

Invest wisely.

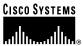

# **NETWORK BUSINESS SERIES**

## JUSTIFY YOUR NETWORK INVESTMENT

Understand the business case for technologies with Network Business books from Cisco Press. Designed to support anyone **searching for optimal network systems**, Network Business titles help you justify your network investments.

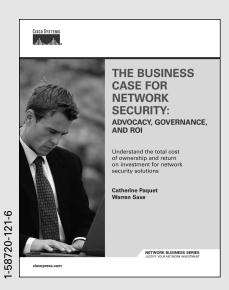

# Look for Network Business titles at your favorite bookseller

The Business Case for E-Learning
Kelly / Nanjiani • ISBN: 1-58720-086-4

The Business Case for Network Security
Paquet / Saxe • ISBN: 1-58720-121-6

The Business Case for Storage Networks Williams • ISBN: 1-58720-118-6

The Case for Virtual Business Processes Young / Jude • ISBN: 1-58720-087-2

**Power Up Your Small-Medium Business** 

IP Telephony Unveiled Brown • ISBN: 1-58720-075-9

Aber • ISBN: 1-58705-135-4

The Road to IP Telephony

Carhee • ISBN: 1-58720-088-0

Taking Charge of Your VolP Project Walker / Hicks • ISBN: 1-58720-092-9

#### Coming in Fall 2005

The Business Case for Enterprise-Class Wireless LANs Castaneda / Alasdair / Vinckier ● ISBN: 1-58720-125-9

**MPLS for Decision Makers** 

Sayeed / Morrow • ISBN: 1-58720-120-8

Network Business Series. Justify Your Network Investment.

Visit www.ciscopress.com/netbus for details about the Network Business series and a complete list of titles.

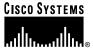

# **SAVE UPTO 30%**

## Become a member and save at ciscopress.com!

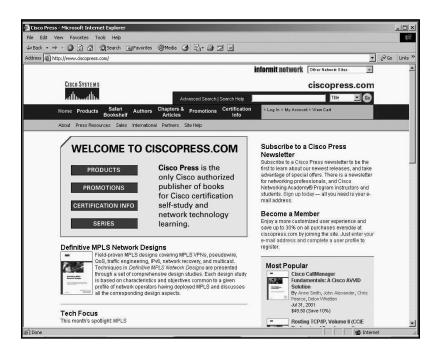

Complete a **user profile** at ciscopress.com today to become a member and benefit from **discounts up to 30% on every purchase** at ciscopress.com, as well as a more customized user experience. Your membership will also allow you access to the entire Informit network of sites.

Don't forget to subscribe to the monthly Cisco Press newsletter to be the first to learn about new releases and special promotions. You can also sign up to get your first **30 days FREE on Safari Bookshelf** and preview Cisco Press content. Safari Bookshelf lets you access Cisco Press books online and build your own customized, searchable electronic reference library.

Visit www.ciscopress.com/register to sign up and start saving today!

The profile information we collect is used in aggregate to provide us with better insight into your technology interests and to create a better user experience for you. You must be logged into ciscopress.com to receive your discount. Discount is on Cisco Press products only; shipping and handling are not included.

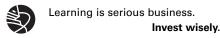

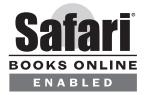

# THIS BOOK IS SAFARI ENABLED

### **INCLUDES FREE 45-DAY ACCESS TO THE ONLINE EDITION**

The Safari® Enabled icon on the cover of your favorite technology book means the book is available through Safari Bookshelf. When you buy this book, you get free access to the online edition for 45 days.

Safari Bookshelf is an electronic reference library that lets you easily search thousands of technical books, find code samples, download chapters, and access technical information whenever and wherever you need it.

#### TO GAIN 45-DAY SAFARI ENABLED ACCESS TO THIS BOOK:

- Go to http://www.ciscopress.com/safarienabled
- Complete the brief registration form
- Enter the coupon code found in the front of this book before the "Contents at a Glance" page

If you have difficulty registering on Safari Bookshelf or accessing the online edition, please e-mail customer-service@safaribooksonline.com.